# **Dynamic CPU Experience**

### Early Impressions of Dynamic CPU

2 Cla

VISA

Miles Nosler

VISA

## Agenda

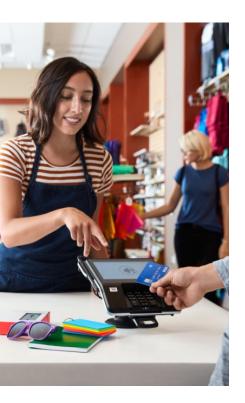

- 1. APAR functionality
- 2. Sponsor User / Beta (Stress Test 2017)
- 3. Phases of Implementation & Findings
- 4. Next Steps / Review
- 5. Q&A

## **APAR Review**

### Review basic functionality Visa impacts Sponsor User / Beta

### APAR Functionality Review – PJ44591

Provides 3 parts of support

#### Dynamic CPU Capacity

Handle a sustained increase in workload without requiring an outage.

#### **Expand/Collapse I-streams**

- Reserve "extra" I-streams
- Step into extra capacity as needed in real-time.

#### Support HiperDispatch

Optimize CPU workload in shared LPAR environment

#### **Minimize the # of I-streams**

- Shared LPAR only
- Automatically Expand/Collapse when I-streams are shared

#### Low Priority Utilities

Selectively designate utilities as low priority and run them during peak traffic periods.

#### LOWPRIORITY attribute

- EASETC macro
- -LP prefix on Z-entries

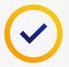

https://www.ibm.com/developerworks/community/blogs/zTPF/entry/PJ44591\_Dynamic\_CPU\_capacity

## Dynamic CPU Capacity

The business case for expanding I-stream capacity in real time

#### Greater Flexibility in System Configuration

- Step into additional capacity on a day to day basis
- Seasonal peaks sized all year or have an extra CPU for a day or few days?
- Failover capacity bring up dynamic CPUs as backup capacity
- Add capacity in real-time with no outage.

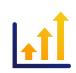

5

#### **Demand Forecasting**

- Beyond the baseline transaction profile
- New projects/workload add CPUs if market demand requires it

## Sponsor User / Beta Testing

Findings during sponsor user testing

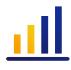

#### Tested at annual stress test - IBM Herndon

• Primarily tested on z13 with some testing on z14.

#### Testing focused almost entirely on expand/collapse of I-streams

- Code base changes ISTUSEIS & ISTACTIS usage.
- Varied loads (70-80%+), varied number of I-stream expand/collapses
- Ex: 16 active I-streams and 12 in-use ZMISS SET CAP-16 to add 4 I-streams

#### VCT List changes

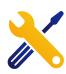

- VCT count increased to 500 (from 50)
- Found CTL-10 in application with high VFA usage
- Change: VCT now set to 1 if running for 100ms. Next VFA access gives up control.

## Phases of Implementation

Installing the APAR Enabling Dynamic CPU Low Priority Utilities

## Implementation – Installing the APAR

Requirements for the APAR installation itself

#### Build the APAR and test everything!

#### **Regression Test**

- Long running utilities
- Complex applications
- Anything with special scheduling schemes
- Known high VFA users

# Found 1 application error with VCT change.

#### Be aware of:

#### **ECBs activated by INETD**

- Daemon model is now switchable
- Update programs if they have I-stream dependencies

#### **VCT List changes**

- Potential impacts to scheduling.
- Found a utility did not have a proper resource check.

## Installing the APAR – other notes

#### Utilization Config Update

/etc/ibm\_utl\_cfg.csv version 2 for Dynamic CPU

- Not required for APAR install by itself.
- Used version 1 for our install.

#### **LODIC Utilization Class**

New LODIC required for low-priority ECBs

• Not required for APAR install

#### New API:

9

- EASETC and tpf\_easetc SWITCHABLE, LOWPRIORITY attribute.
- EISAC updated to interact with SWITCHABLE
- Begin development with these as the APAR is brought into the codebase.

### Installing the APAR – results

#### Installed successfully in March

• Included correcting APARs (PJ45231 etc.)

#### Some 31-bit memory freed up (control areas)

• Dispatch control records moved > 4G

#### CTL-1 catastrophic during LPAR changes on the same CEC

- Calculations in weighting shared CPs, divide by zero
- PJ45309 opened to address

### The Dynamic Part – Changes Required!

Requirements for enabling the Dynamic CPU Capacity

#### Expanding/Collapsing I-streams

Problems:

- Logic Errors if based on highest I-stream
- I-stream unique data
- Outdated scheduling schemes
- Unauthorized ECB = collapsed I-stream

#### **Remove hardcoded I-stream affinity**

#### What to Look for:

- Logic based on ISTUSEIS & ISTACTIS
- SWISC targeting I-streams

#### **Big impact, small changes**

## The Dynamic Part – Changes Required!

Examples

#### How to Remediate

I-stream targeting:

• Target the main I-stream

#### Code Example

Before (N-1):

LH R5, ISTUSEIS

BCTR R5,0

SWISC PROGRAM=QZZ1, IS=R5, TYPE=ENTER Target highest I-stream

#### After:

SWISC QZZ1, IS=MAIN, TYPE=IMMEDIATE Target main I-stream

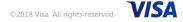

## The Dynamic Part – Changes Required!

Examples

#### How to Remediate

Load Balancing:

- Use SWISC BALANCE (IS = 0)
- SWITCHABLE

#### Code Example

Before:

#### After:

// spawn a number of ECBs
tpf\_easetc(TPF\_EASETC\_SWITCHABLE, TPF\_EASETC\_SET\_ON+TPF\_EASETC\_INHERIT\_YES);

©2018 Visa. All rights reserved.

### Low Priority Utilities

#### Priority class for low priority workloads

Run system "hotter" and these LOWPRIORITY ECBs will get out of the way if they need to.

# Determine which long running utilities are candidates for this and implement EASETC macro/API

When these are updated they can be safely run during peak load if necessary.

#### Or with –LP/ZXXXX without code change.

Requires ZFMSG update – ZFMSG CHANGE ZXXXX LPA

### Next Steps

#### Continuing Testing of Dynamic CPU capacity

- Testing application changes
- Additional Regression Testing
- Native hardware testing
- Stress Test 2018

#### Low Priority Utilities

- Identifying as needed throughout process
- -LP attribute on functional messages.

### Review

#### **APAR** install

- Minimal change if any needed
- Test as much as possible

#### Application code base needs review for Dynamic CPU

- I-stream affinity
- SWITCHABLE for load balancing

#### Low Priority Utilities – roll out as needed

- LOWPRIORITY attribute via EASETC
- OR –LP prefix

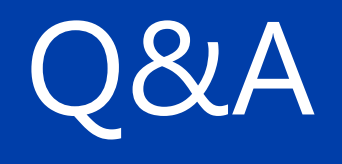

2018 Visa. All rights reserved. VISA